# **MOVE ALL**

**MOVE ALL** *[operand1](#page-1-0)* **TO** *[operand2](#page-1-0)* [**UNTIL** *[operand3](#page-1-0)*]

This chapter covers the following topics:

- [Function](#page-0-0)
- [Syntax Description](#page-0-1)
- [Example](#page-1-1)

Related Statements: ADD | COMPRESS | COMPUTE | DIVIDE | EXAMINE | MOVE | MULTIPLY | RESET | SEPARATE | SUBTRACT

Belongs to Function Group: *Arithmetic and Data Movement Operations*

## <span id="page-0-0"></span>**Function**

The MOVE ALL statement is used to move repeatedly the value of *operand1* to *operand2* until operand3 is full.

### <span id="page-0-1"></span>**Syntax Description**

Operand Definition Table:

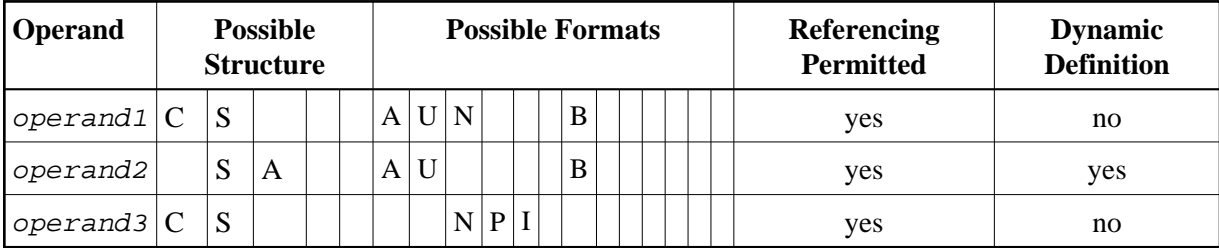

Syntax Element Description:

<span id="page-1-0"></span>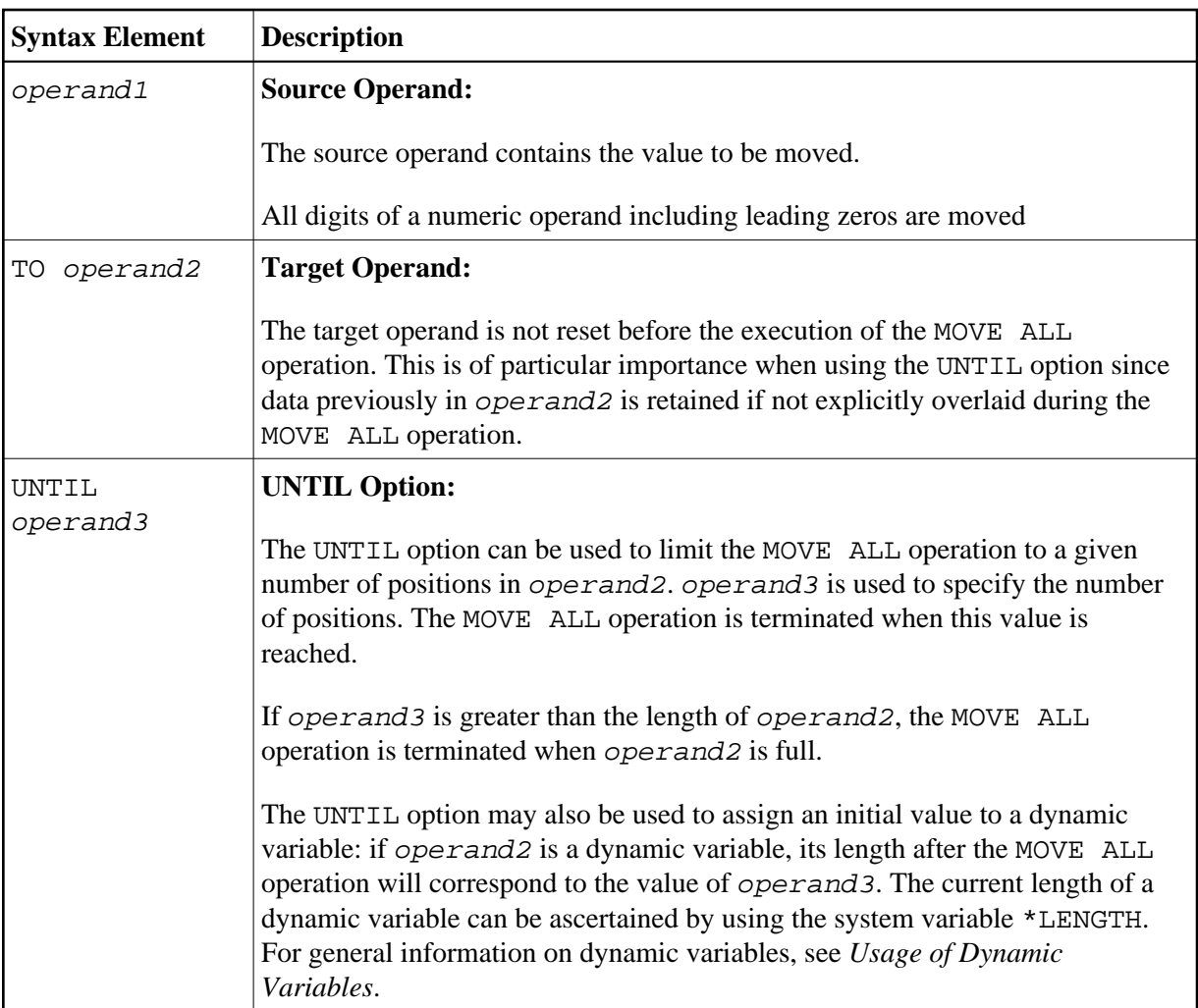

### <span id="page-1-1"></span>**Example**

```
** Example 'MOAEX1': MOVE ALL 
************************************************************************
DEFINE DATA LOCAL 
1 EMPLOY-VIEW VIEW OF EMPLOYEES 
  2 PERSONNEL-ID 
  2 FIRST-NAME 
  2 NAME 
  2 CITY 
1 VEH-VIEW VIEW OF VEHICLES 
   2 PERSONNEL-ID 
  2 MAKE 
END-DEFINE 
* 
LIMIT 4 
RD. READ EMPLOY-VIEW BY NAME 
  SUSPEND IDENTICAL SUPPRESS 
   /* 
  FD. FIND VEH-VIEW WITH PERSONNEL-ID = PERSONNEL-ID (RD.) 
     IF NO RECORDS FOUND 
      MOVE ALL '*' TO FIRST-NAME (RD.) 
      MOVE ALL '*' TO CITY (RD.) 
      MOVE ALL '*' TO MAKE (FD.) 
     END-NOREC
```

```
 /* 
     DISPLAY NOTITLE (ES=OFF IS=ON ZP=ON AL=15)
            NAME (RD.) FIRST-NAME (RD.) 
            CITY (RD.) 
            MAKE (FD.) (IS=OFF) 
     /* 
  END-FIND 
END-READ 
END
```
#### **Output of Program MOAEX1:**

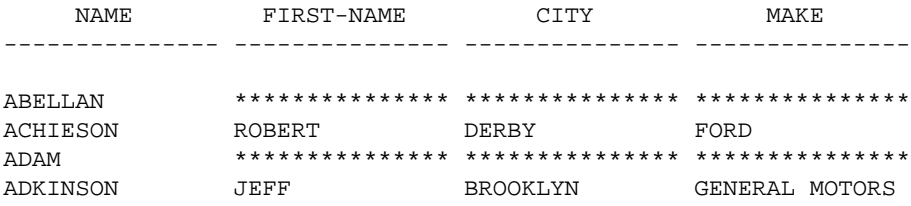